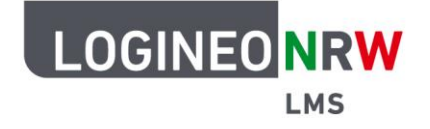

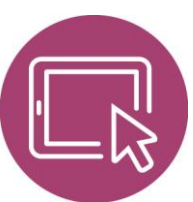

**LMS – Das Lernmanagementsystem für NRW**

## **Anleitung für Nutzer und Administrierende Fehlerbehebung zur Anbindung der Bildungsmediathek NRW in LOGINEO NRW LMS**

In der letzten Zeit wurden gehäuft Probleme mit der in LOGINEO NRW LMS integrierten LTI-Schnittstelle zur Bildungsmediathek NRW gemeldet. In diesen Fällen war der **Aufruf** externer Inhalte **nicht möglich**: Aufruf nicht möglich.

Bitte wenden Sie sich an Ihr Medienzentrum Freischaltung oder erneuern in Edupool und/oder Ihrer Plattform die LTI-Zugriffsdaten.

Wenn Sie diese Fehlermeldung angezeigt bekommen, aber sicher sind, dass das externe Tool von Ihnen oder Ihrem Administrator mit gültigen Zugangsdaten aus der Bildungsmediathek NRW eingerichtet worden ist, hat wahrscheinlich der Passwortmanager Ihres Browsers diese mit einem anderen Passwort überschrieben. Mit Hilfe der folgenden Anleitung können Sie dieses Problem umgehen:

## **Änderungen in einer bestehenden oder neu anzulegenden Aktivität**

Ob Sie die Aktivität bereits früher angelegt haben, oder neu erstellen, macht für diese Fehlerbehebung keinen Unterschied.

Wenn der oben beschriebene Fehler bei Ihnen auftritt, hat Ihr Passwortmanager wahrscheinlich ein Feld im Hintergrund befüllt, welches in den Einstellungen der Aktivität zunächst verborgen ist. Öffnen Sie im Bearbeitungsmodus die Einstellungen der Aktivität (**Einstellungen bearbeiten**) und klicken Sie dort auf **Mehr an-**

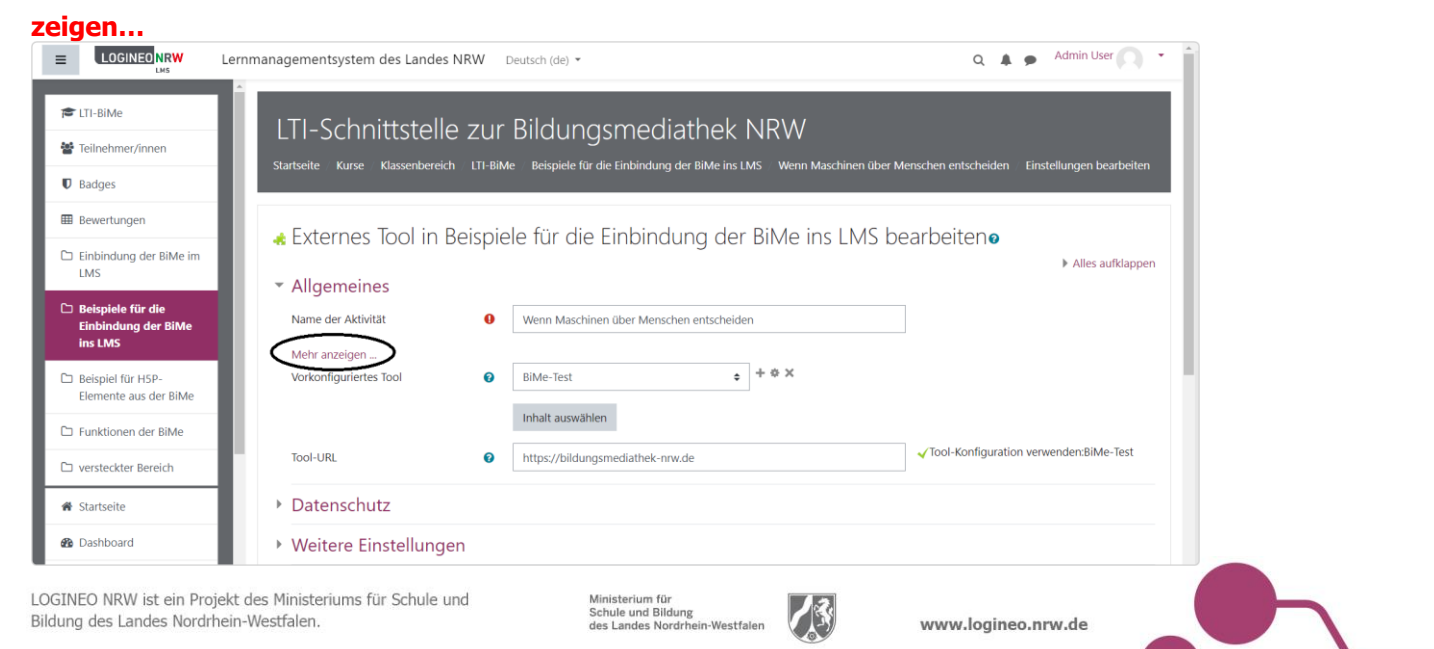

1 V 1.0 21.04.2023

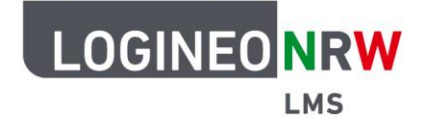

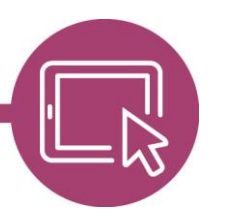

## **LMS – Das Lernmanagementsystem für NRW**

Scrollen Sie nun bis zum **Öffentlichen Kennwort** runter. In diesem Feld wird sich wie in dem folgenden Screenshot nun der fehlerhafte Eintrag finden, den Ihr Passwortmanager dort hineingeschrieben hat.

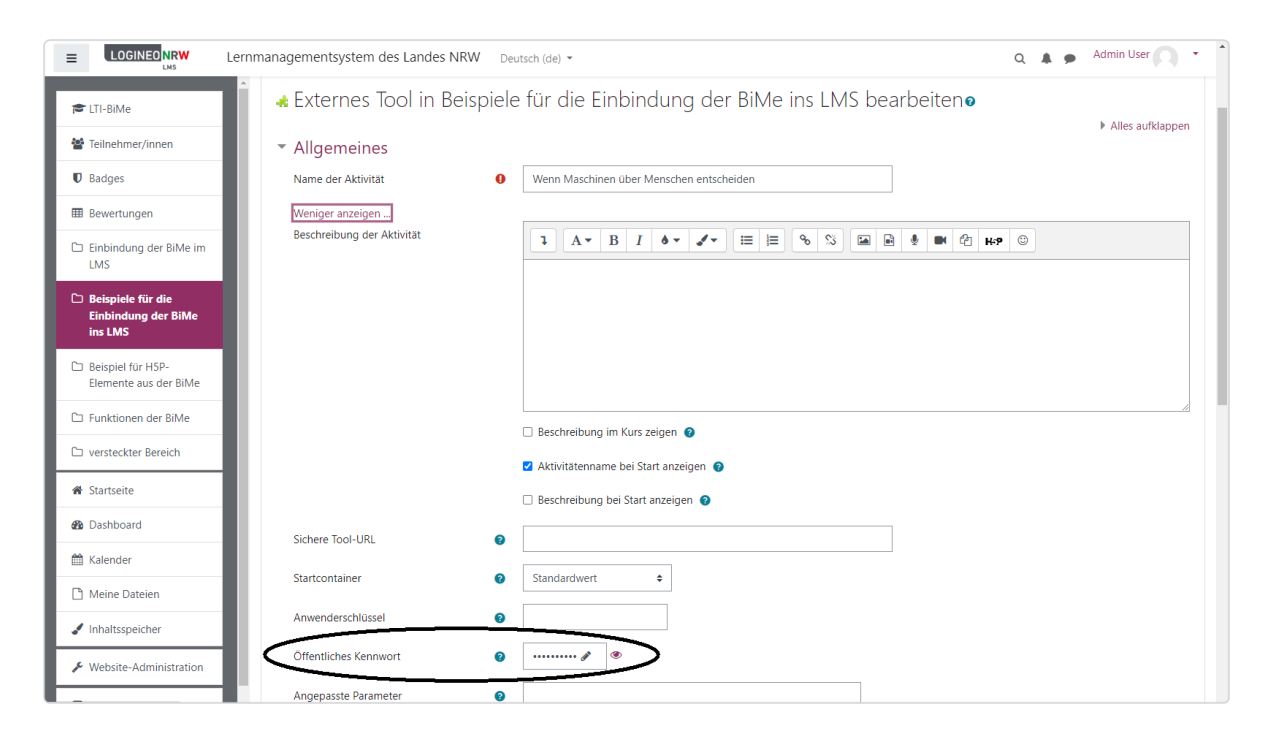

Löschen Sie nun den Inhalt dieses Feldes, indem Sie das **Stiftsymbol** anklicken, den Inhalt **entfernen** und die Eingabe mit **Enter** abschließen. Nun sollte das Feld folgendermaßen aussehen:

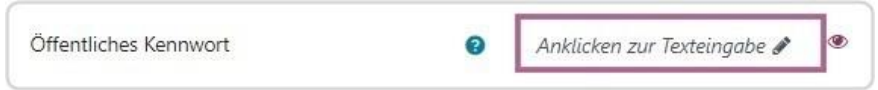

Zuletzt müssen Sie diese bearbeitete Aktivität noch **Speichern und anzeigen** (oder **Speichern und zum Kurs** zurückgehen).

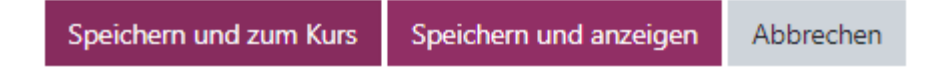

Damit ist das Problem behoben und die Aktivität spielt den ihr zugewiesenen Inhalt wieder aus.

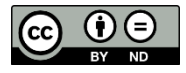